# Package 'SimEUCartelLaw'

May 30, 2018

Type Package

Title Simulation of Legal Exemption System for European Cartel Law Version 1.0.1 Date 2018-05-30 Description Monte Carlo simulations of a game-theoretic model for the legal exemption system of the European cartel law are implemented in order to estimate the (mean) deterrent effect of this system. The input and output parameters of the simulated cartel opportunities can be visualized by three-dimensional projections. **Depends** R  $(>= 3.2.0)$ Suggests knitr, rmarkdown Imports plot3Drgl, plot3D, rgl, stats License GPL  $(>= 2)$ LazyLoad yes

NeedsCompilation yes RoxygenNote 6.0.1 Author Martin Becker [aut, cre] (<https://orcid.org/0000-0003-2336-9751>) Maintainer Martin Becker <martin.becker@mx.uni-saarland.de> Repository CRAN Date/Publication 2018-05-30 12:35:45 UTC

# R topics documented:

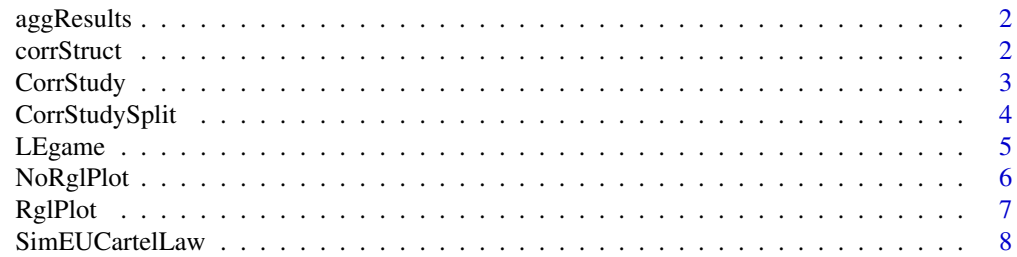

<span id="page-1-0"></span>**Index** [9](#page-8-0)

# Description

aggResults aggregates the results of LEgame.

#### Usage

aggResults(res)

# Arguments

res dataframe containing results of simulation using LEgame.

#### Details

aggResults aggregates the results of LEgame to a matrix containing information about the fractions for the potential equilibria as well as the means and standard deviations of the error probabilities, the compliance level, and the expected illegal gains.

#### Value

A matrix containing the aggregated results.

# Examples

```
Par <- list(Phi=c(0.1,0.5), Rho=c(0.5,0.9), Ksi=c(0.05,0.3), Chi=c(0.1,0.4),
            M=c(0.2,1.2), G=c(0.05,0.2), A=c(0.1,0.3))
res <- LEgame(params=Par, m=100000)
print(aggResults(res))
```
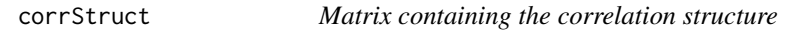

# Description

corrStruct contains the correlation structure of the input parameters.

#### Usage

corrStruct

#### <span id="page-2-0"></span>**CorrStudy** 3

# Format

An object of class matrix with 7 rows and 7 columns.

# Details

corrStruct contains the correlation structure of the input parameters. The actual correlation matrix used in the simulation is calculated as the corresponding identity maxtrix + r times this matrix.

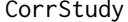

Investigate the effect of correlated input parameters

#### Description

CorrStudy investigates the effect of correlated input parameters

#### Usage

```
CorrStudy(params, m = 1e+05, rho = seq(0.1, 0.9, by = 0.2), QMC = FALSE,
  seed = 1
```
#### Arguments

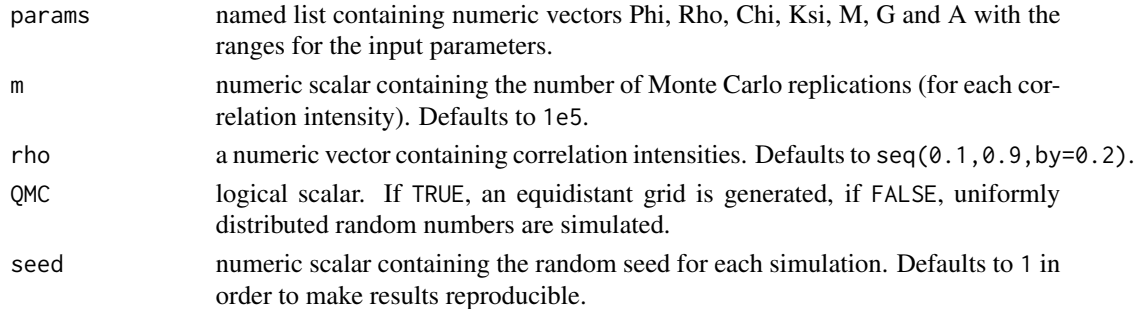

# Details

CorrStudy performs repeated simulations via LEgame with different values for the correlation intensity in order to illustrate the effect of correlation on the deterrent effect of the legal exemption system.

#### Value

A matrix containing the results of the repeated simulations.

```
Par <- list(Phi=c(0.1,0.5), Rho=c(0.5,0.9), Ksi=c(0.05,0.3), Chi=c(0.1,0.4),
           M=c(0.2,1.2), G=c(0.05,0.2), A=c(0.1,0.3))
res <- CorrStudy(params=Par, m=10000)
print(res)
```
<span id="page-3-0"></span>

#### Description

CorrStudySplit investigates the effect of correlated input parameters and its dependence on the illegal gain A.

#### Usage

```
CorrStudySplit(params, m = 1e+05, rho = seq(0.1, 0.9, by = 0.2),
  breaks = seq(0.1, 0.3, by = 0.04), QMC = FALSE, seed = 1)
```
#### Arguments

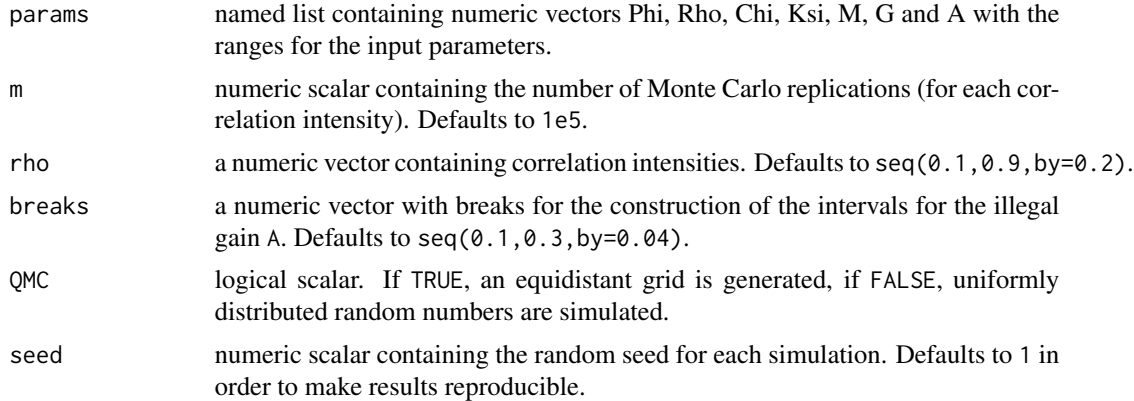

# Details

CorrStudySplit performs repeated simulations via LEgame with different values for the correlation intensity and reports results for compliance and expected illegal gain for various subsets of simulated illegal gains A in order to further illustrate the effect of correlation on the deterrent effect of the legal exemption system.

#### Value

A matrix containing the results of the repeated simulations.

```
Par <- list(Phi=c(0.1,0.5), Rho=c(0.5,0.9), Ksi=c(0.05,0.3), Chi=c(0.1,0.4),
            M=c(0.2,1.2), G=c(0.05,0.2), A=c(0.1,0.3))
res <- CorrStudySplit(params=Par, m=10000)
print(res)
```
<span id="page-4-0"></span>

# Description

LEgame simulates the legal exemption game.

#### Usage

```
LEgame(params, m = 1e+05, corrMat = diag(7), QMC = FALSE, seed = 1)
```
# Arguments

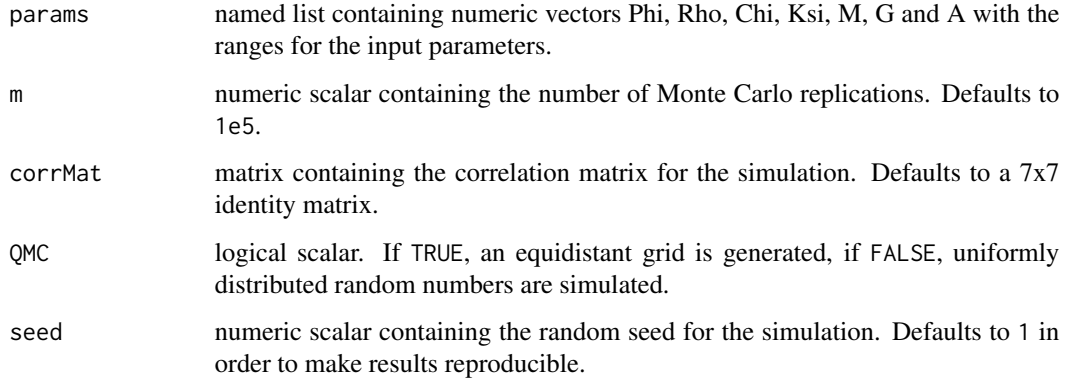

# Details

LEgame simulates the deterrent effect of the European cartel law based on a game-theoretic model for the legal exemption system.

# Value

A dataframe containing the realized output of the simulation.

```
Par <- list(Phi=c(0.1,0.5), Rho=c(0.5,0.9), Ksi=c(0.05,0.3), Chi=c(0.1,0.4),
           M=c(0.2,1.2), G=c(0.05,0.2), A=c(0.1,0.3))
res <- LEgame(params=Par, m=100000)
print(aggResults(res))
```
<span id="page-5-0"></span>

# Description

NoRglPlot visualizes the results of the simulation of the legal exemption system using 3D-projections and corresponding 3D-plots.

#### Usage

NoRglPlot(res, xvar = "rA", yvar = "rM", zvar = "c",  $xf = 1$ ,  $yf = 1$ ,  $zf = 1, pch = 16, phi = 20, theta = -30, d = 2)$ 

#### Arguments

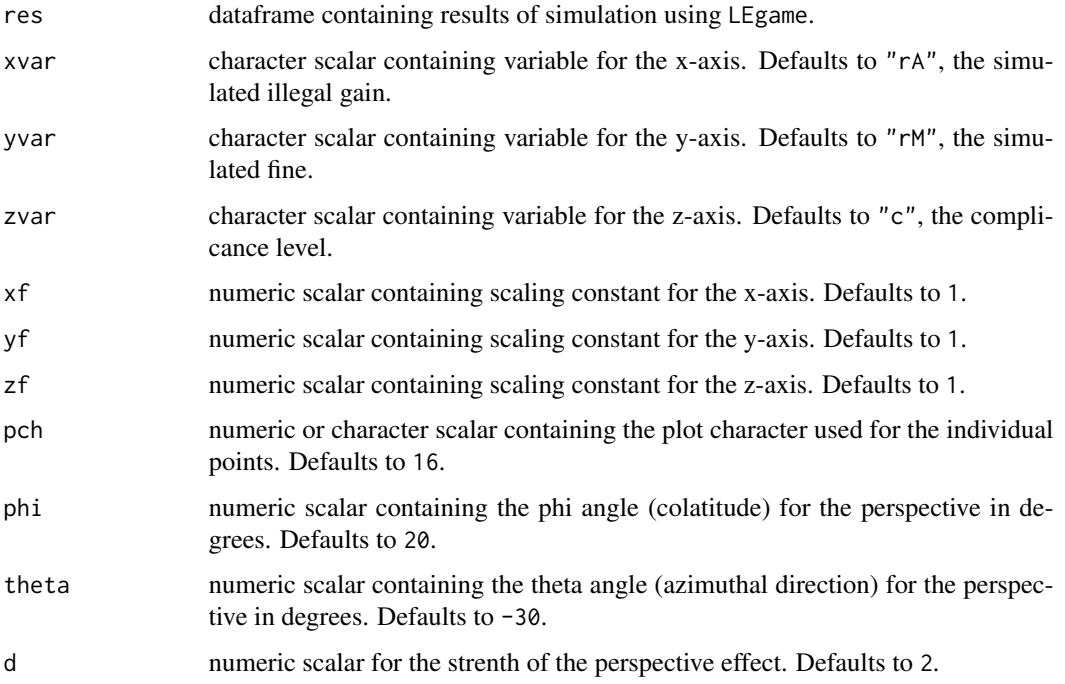

# Details

NoRglPlot visualizes the results of the simulation of the legal exemption system using 3D-projections and corresponding plots without using rgl/GL.

# Value

Nothing useful, function called for its side effects.

#### <span id="page-6-0"></span> $RglPlot$   $7$

# Examples

```
Par <- list(Phi=c(0.1,0.5), Rho=c(0.5,0.9), Ksi=c(0.05,0.3), Chi=c(0.1,0.4),
            M=c(0.2,1.2), G=c(0.05,0.2), A=c(0.1,0.3))
NoRglPlot(LEgame(params=Par, m=10000))
```
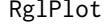

Visualize results of simulation of legal exemption system

# Description

RglPlot visualizes the results of the simulation of the legal exemption system using 3D-projections and corresponding 3D-plots.

# Usage

```
RglPlot(res, xvar = "rA", yvar = "rM", zvar = "c", xf = 1, yf = 1,
 zf = 1, userMatrix = rotationMatrix(1.3, -1, 0.28, 0.4), fov = 30,
 zoom = 0.95)
```
# Arguments

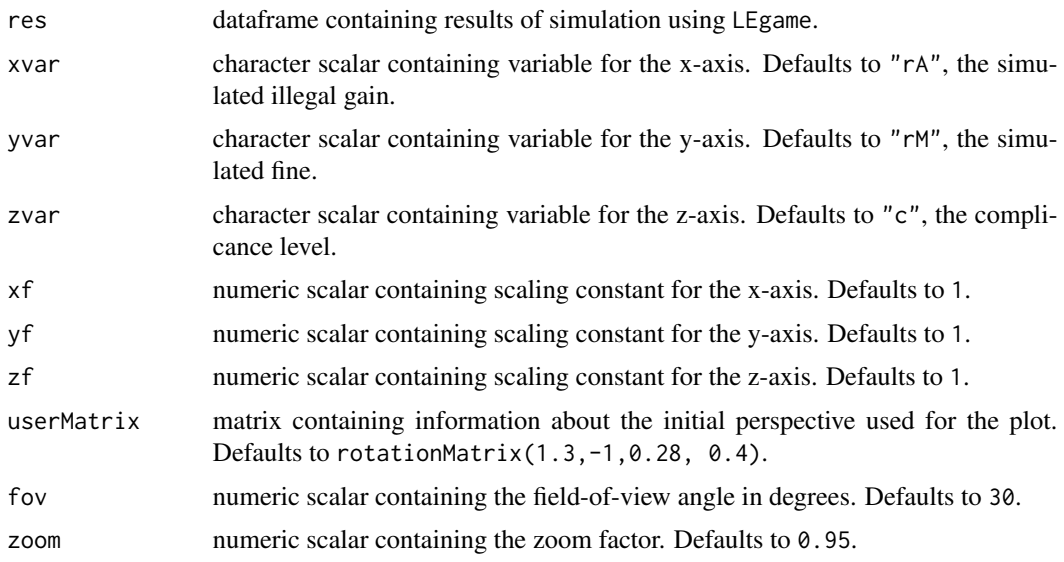

# Details

RglPlot visualizes the results of the simulation of the legal exemption system using 3D-projections and corresponding 3D-plots using rgl/GL to produce real 3D plots which can be rotated or zoomed in/out by the user, even in browser windows via WebGL.

<span id="page-7-0"></span>Nothing useful, function called for its side effects.

#### Examples

```
Par \leq list(Phi=c(0.1,0.5), Rho=c(0.5,0.9), Ksi=c(0.05,0.3), Chi=c(0.1,0.4),
            M = c(0.2, 1.2), G = c(0.05, 0.2), A = c(0.1, 0.3))RglPlot(LEgame(params=Par, m=10000))
```
SimEUCartelLaw *Simulation of Legal Exemption System for European Cartel Law*

#### Description

SimEUCartelLaw implements simulation methods for the legal exemption system fot the European cartel law.

# Details

SimEUCartelLaw implements Monte Carlo simulations of a game-theoretic model for the legal exemption system of the European cartel in order to estimate the (mean) deterrent effect of this system. The input and output parameters of the simulated cartel opportunities can be visualized by three-dimensional projections.

```
Par <- list(Phi=c(0.1,0.5), Rho=c(0.5,0.9), Ksi=c(0.05,0.3), Chi=c(0.1,0.4),
            M=c(0.2,1.2), G=c(0.05,0.2), A=c(0.1,0.3))
res <- LEgame(params=Par,m=100000)
print(aggResults(res))
print(CorrStudy(params=Par, m=10000))
print(CorrStudySplit(params=Par, m=10000))
RglPlot(LEgame(params=Par, m=10000))
NoRglPlot(LEgame(params=Par, m=10000))
```
# <span id="page-8-0"></span>Index

∗Topic datasets

corrStruct, [2](#page-1-0)

aggResults, [2](#page-1-0)

corrStruct, [2](#page-1-0) CorrStudy, [3](#page-2-0) CorrStudySplit, [4](#page-3-0)

LEgame, [5](#page-4-0)

NoRglPlot, [6](#page-5-0)

RglPlot, [7](#page-6-0)

SimEUCartelLaw, [8](#page-7-0) SimEUCartelLaw-package *(*SimEUCartelLaw*)*, [8](#page-7-0)